**1**

## **Parámetro 167: Tipo\_Descuento\_Para\_Permisos**

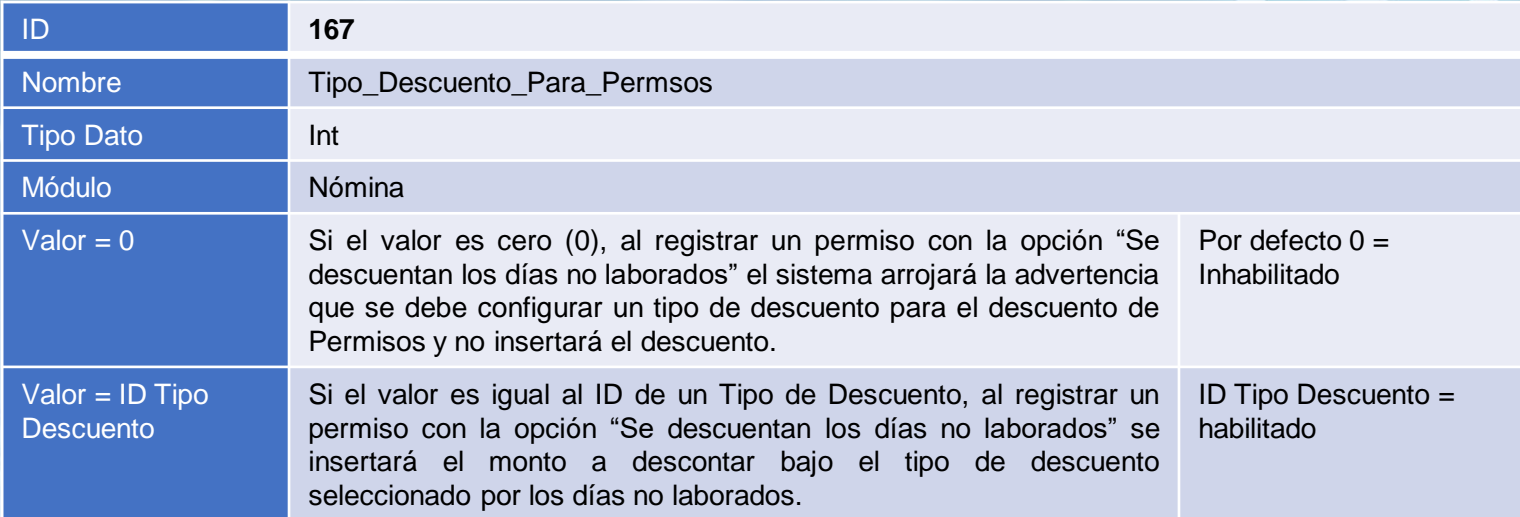

## **Tipo\_Descuento\_Para\_Permisos:**

Este parámetro tiene como objetivo definir el tipo de descuento que se utilizará para descontar el monto por los días no trabajados especificados en el registro de un permiso.

**Importante:** Para el uso de este parámetro es necesario habilitar el parámetro 147 – Insertar Descuentos por Ausentismos.

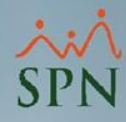

## **Parámetro 167: Tipo\_Descuento\_Para\_Permisos**

Monto insertado en el tipo de descuento especificado en el parámetro.

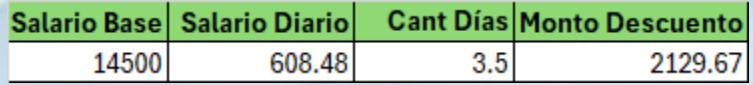

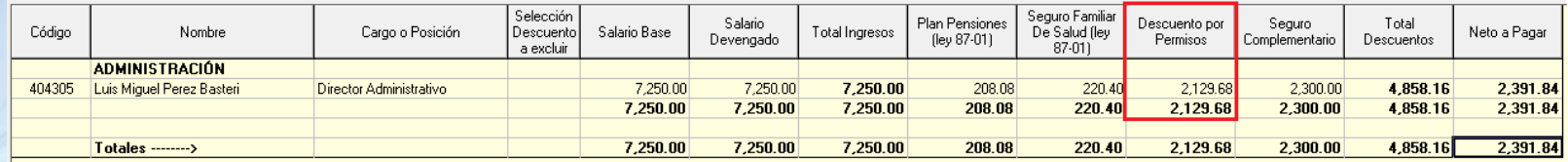

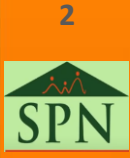